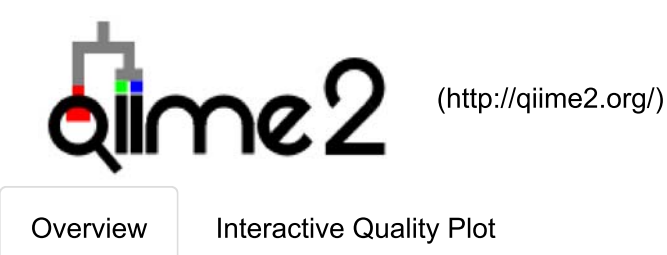

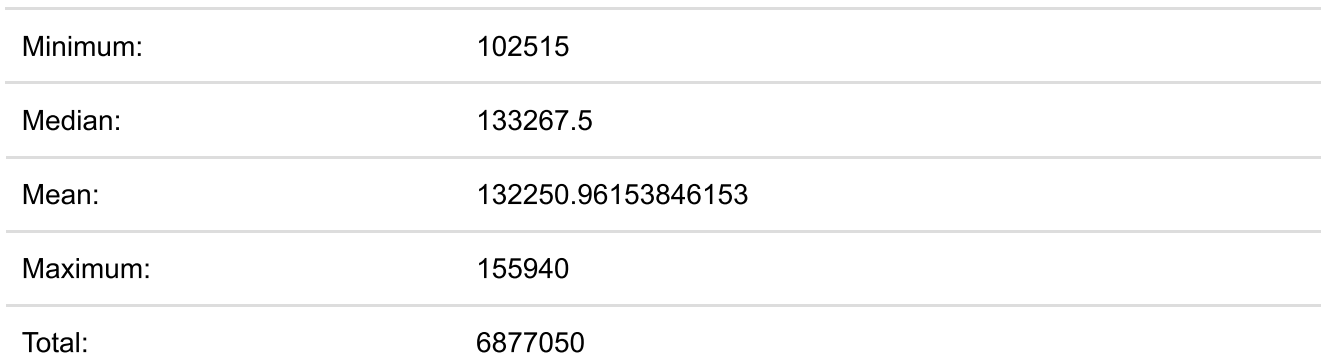

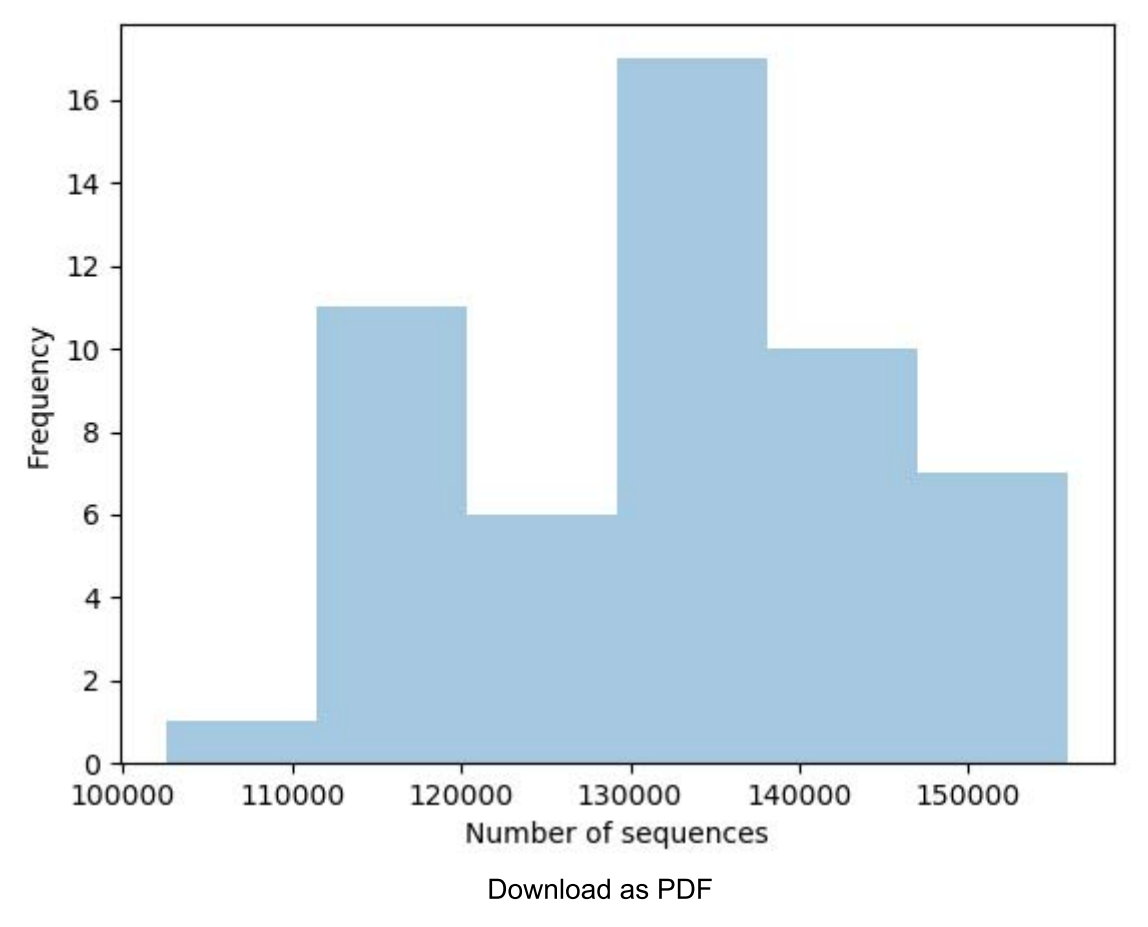

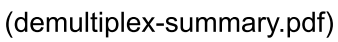

## Per-sample sequence counts

**Total Samples: 52** 

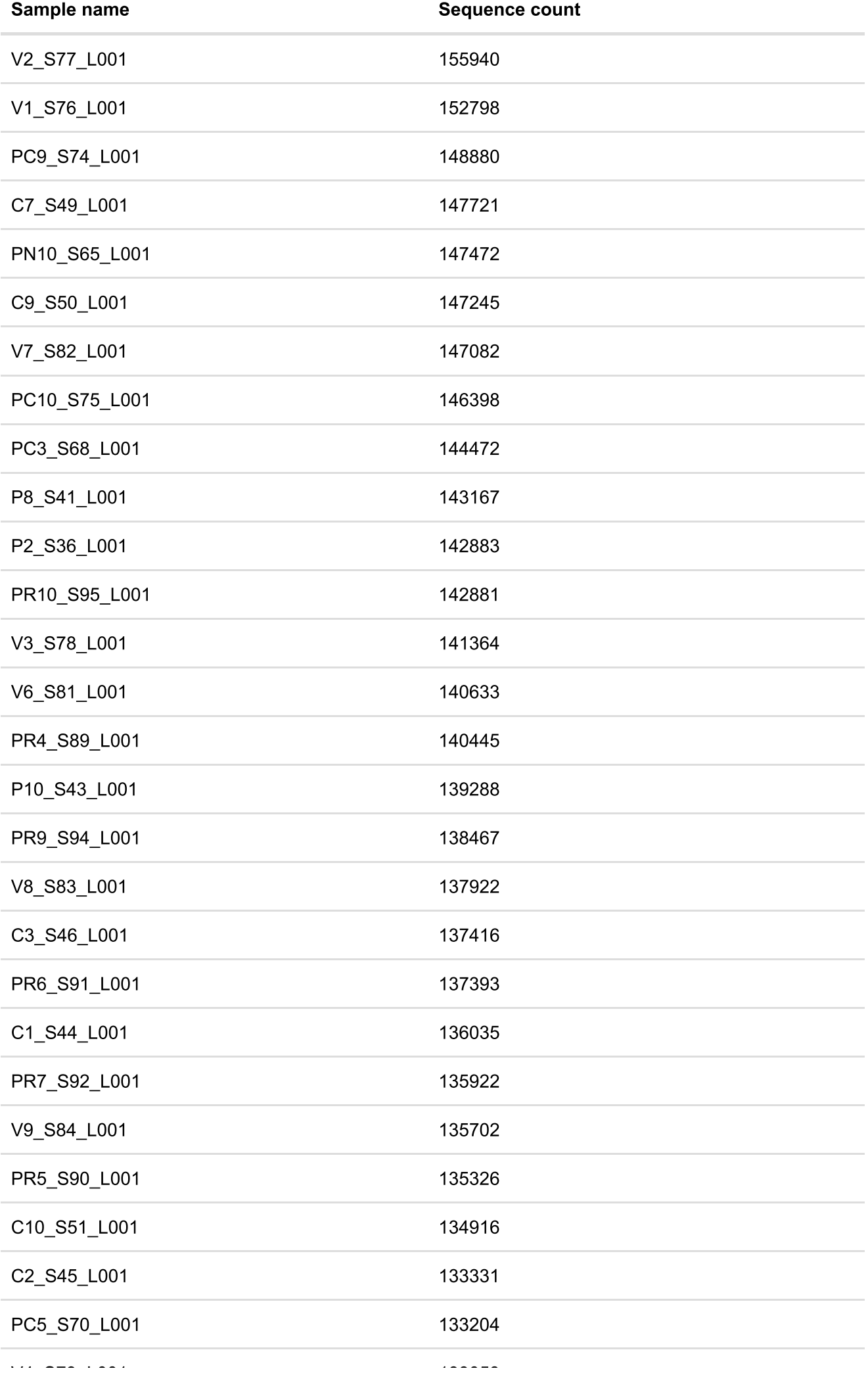

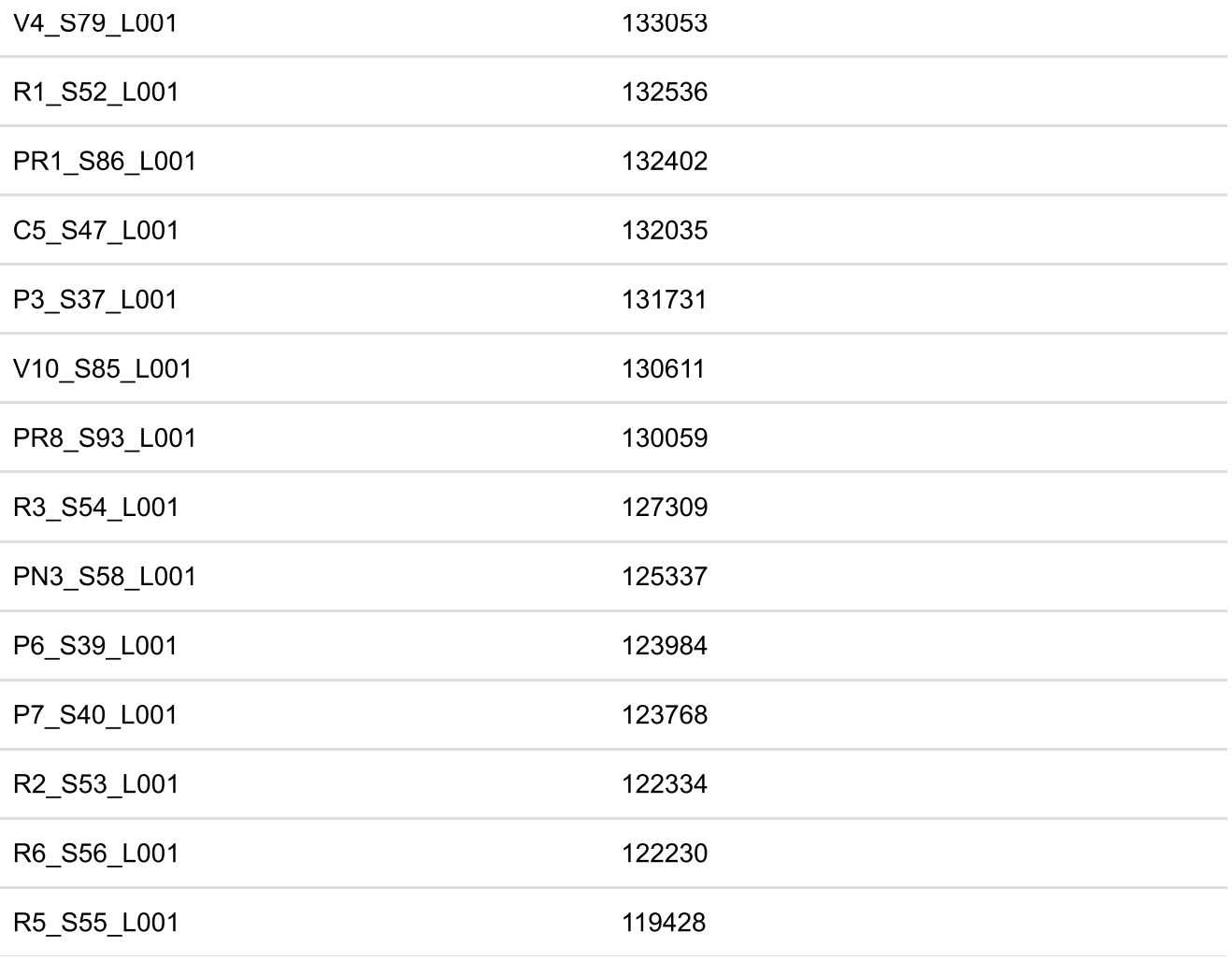